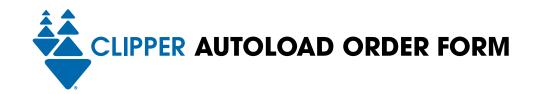

## **AUTOLOAD ORDER INSTRUCTIONS FOR TRANSIT VALUE**

FOR OFFICE USE ONLY: CSN.

You can use this form to (1) order a new adult card and set up Autoload for transit value (cash value, passes or a combination) at the same time or (2) change your Autoload settings, including payment information, on an existing card. Simply complete, sign and submit this form. You can also change Autoload settings online at clippercard.com.

| Step 1: CARDHOLDER CONTACT INFORMATION                                                                                                    |                                                                     |  |  |  |  |  |
|----------------------------------------------------------------------------------------------------|---------------------------------------------------------------------|--|--|--|--|--|
| If you are making changes to Autoload settings for an existing card, the answers you provide below must match the information you previously provided on your account, including the answer to your selected security question.                                                                                                    |                                                                     |  |  |  |  |  |
| First Name Middle Initia                                                                                                    | al Last Name                                                        |  |  |  |  |  |
| Billing Address Apt                                                                                                    | # City State Zip Code                                               |  |  |  |  |  |
| Mailing Address Apt (if different from billing address)                                                                                                    | # City State Zip Code                                               |  |  |  |  |  |
| Primary Phone Secondary Phone                                                                                                    | Email Address                                                       |  |  |  |  |  |
| <b>Security Question</b> (select one): ☐ Mother's Maiden Name ☐ Y                                                                                                    | our City of Birth                                                   |  |  |  |  |  |
| Step 2: AUTOLOAD ORDER TYPE Please select one of the                                                                                                    | e actions below.                                                    |  |  |  |  |  |
| New Card: ☐ Order new adult card and set up Autoload  Existing Card: ☐ Manage Autoload settings ☐ Update payment information ☐ Disable Autoload  Enter the 10-digit serial number (including zeros) printed on back of card:                                                                                                    |                                                                     |  |  |  |  |  |
| Step 3: AUTOLOAD TRANSIT VALUE Please select cash value, passes or both below.                                                                                                    |                                                                     |  |  |  |  |  |
| □ Add cash value for transit \$ The minimum Autoload cash value that can be applied is \$20; maximum cash value is \$250.  The amount you select will be added to your Clipper card each time your cash balance falls below \$10.  □ Add transit passes and tickets. Please specify passes and tickets in <a href="Step 5">Step 5</a> . |                                                                     |  |  |  |  |  |
| Step 4: PRIMARY PAYMENT AND AUTHORIZATION Pleas                                                                                                    | e select <u>one</u> of the following payment options below.         |  |  |  |  |  |
| Please do not enclose checks or cash.  When setting up Autoload, Clipper will verify the credit card or bank account information. This can take up to 10 days if you use a bank account.  Note: The payment authorization provided here will be updated and applied to all Clipper cards associated with your account.                  |                                                                     |  |  |  |  |  |
| Option 1: Credit Card (Signature and date required below.)                                                                                                    |                                                                     |  |  |  |  |  |
| Card Type (check one): ☐ Discover ☐ MasterCard                                                                                                    | Option 2: Bank Account (Signature and date required below.)         |  |  |  |  |  |
| □ Visa □ American Express                                                                                                    | Bank Name                                                           |  |  |  |  |  |
| Credit Card Number                                                                                                    | Bank Routing Number                                                 |  |  |  |  |  |
| Expiration Date (MM/YY) Security Code                                                                                                    | Bank Account Number                                                 |  |  |  |  |  |
| Note: Please make sure that the billing address you provided above                                                                                                    | e matches the billing address for this credit card or bank account. |  |  |  |  |  |
| By signing, I indicate my agreement with the terms and conditions stated on this form and authorize the Metropolitan Transportation Commission or its agent, Cubic Transportation Systems, to transfer funds from my credit card or bank account to pay fees as designated.                                                             |                                                                     |  |  |  |  |  |
| Signature                                                                                                    | Date                                                                |  |  |  |  |  |

Ref#

CSR.

Date

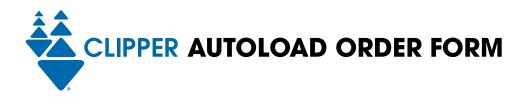

| Step 5: Al                                                                          | UTOLOAD      | PASSES    | <b>S</b> Please                        | select t  | ransit passes (                | and ti                                  | ckets for you                                                                                            | ur Autolo               | ad ord    | er.                  |              |
|-------------------------------------------------------------------------------------|--------------|-----------|----------------------------------------|-----------|--------------------------------|-----------------------------------------|----------------------------------------------------------------------------------------------------|-------------------------|-----------|----------------------|--------------|
| Note: To pu                                                                         | ırchase disc | count po  | asses, you                             | must ho   | ive a correspo                 | nding                                   | Clipper card-                                                                                            | —Youth, S               | enior or  | RTC Clipper card.    |              |
| AC Transit                                                                          | □ Adult L    | ocal 31-[ | Day Pass                               | □ Adul    | t Transbay 31-Do               | ay Pass                                 | S ☐ Youth Lo                                                                                             | ocal 31-Do              | ay Pass   | ☐ Senior/Disabled    | Monthly Pass |
| BART Selec                                                                          | ct one only. |           | □ High V                               | alue Disc | count ticket 45/48   High Valu |                                         | alue Disco                                                                                               | e Discount ticket 60/64 |           |                      |              |
| Caltrain Ch                                                                         |              |           |                                        |           | -start and end                 | zones                                   | . <i>Note:</i> You m                                                                                     | nust have               | a minim   | num of \$1.25 in cas | sh value on  |
| Start Zone                                                                          | E: 🗆 Zoi     | ne 1      | ☐ Zor<br>☐ Zor                         | ne 2      | ☐ Zone 3<br>☐ Zone 3           |                                         | Zone 4<br>Zone 4                                                                                         | ☐ Zon                   |           | ☐ Zone 6<br>☐ Zone 6 |              |
| ☐ Adult                                                                             | Monthly Po   | ISS       | ☐ Eligible                             | e Discou  | nt Monthly Pas                 | SS                                      |                                                                                                    |                         |           |                      |              |
| City Coach                                                                          | Ì            | □ Adu     | lt 31-Day F                            | ass       | ☐ Youth 31-Do                  | ay Pass                                 |                                                                                                    | ļ                       | □ Senior  | /Disabled 31-Day P   | ass          |
| County Co                                                                           | nnection     | □ East    | Bay Regic                              | nal Locc  | al 31-Day Pass                 |                                         |                                                                                                    | I                       | □ East B  | ay Regional Express  | 31-Day Pass  |
| FAST Local 31-Day Pass                                                              |              |           | ☐ Blue Line 31-Day Pass                |           |                                |                                         | ☐ Green Express (GX) 31-Day Pass                                                                         |                         |           |                      |              |
| Muni □ "A" Adult Fast Pass (includes BART with □ Senior Monthly Pass                |              |           | nin San Francisco)  □ RTC Monthly Pass |           |                                |                                         | ☐ "M" Adult Monthly Pass (Muni only) ☐ Youth Monthly Pass                                                |                         |           |                      |              |
| Petaluma Transit                                                                    |              |           | ☐ Youth 31-Day Pass                    |           |                                | i                                       | ☐ Senior/Disabled 31-Day Pass                                                                            |                         |           |                      |              |
| SamTrans                                                                            | □ Local M    | -         |                                        | onthly Pa | ☐ Express Mo                   | onthly F                                | Pass                                                                                                    |                         | □ Youth   | n Local Monthly Pa   | ISS          |
| Santa Rosa                                                                          | CityBus      | □ Adu     | lt 31-Day F                            | Pass      | ☐ Youth 31-Do                  | ay Pass                                 |                                                                                                    | [                       | □ Senior  | /Disabled 31-Day P   | ass          |
| SMART                                                                               |              | □ Adu     | lt 31-Day F                            | Pass      | ☐ Youth 31-Do                  | ay Pass                                 |                                                                                                    | Ī                       | □ Senior  | /Disabled 31-Day P   | ass          |
| SolTrans 🗖 Local 31-Day Pe                                                          |              | Pass      | ☐ Express 31-Day Pass                  |           |                                |                                         |                                                                                                    |                         |           |                      |              |
| Sonoma Co                                                                           | ounty Trans  | it 🗆 Adu  | lt 31-Day F                            | Pass      | ☐ Youth 31-Do                  | ay Pass                                 |                                                                                                    | Ι                       | □ Senior  | /Disabled 31-Day Pe  | ass          |
| Tri Delta Transit ☐ Adult/Youth 31-Day Pa                                           |              |           |                                        |           | Ī                              | ☐ East Bay Regional Express 31-Day Pass |                                                                                                    |                         |           |                      |              |
| Union City                                                                          | Transit      | □ Adu     | lt 31-Day F                            | Pass      | ☐ Youth 31-Do                  | ay Pass                                 |                                                                                                    | ı                       | □ Senior  | /Disabled 31-Day P   | ass          |
| VINE                                                                                |              | Loca      | al 31-Day F                            | Pass      | □ BART 31-Da                   | y Pass                                  |                                                                                                    |                         |           |                      |              |
| VTA 🗆 A                                                                             | dult Monthl  | y Pass    | □ Adult                                | Express   | Monthly Pass                   | □ Y                                     | outh Monthly                                                                                             | Pass I                  | □ Senio   | r/Disabled Monthly   | Pass         |
| WestCAT ☐ Adult/Youth 31-Day Pa: ☐ East Bay Regional Loca ☐ Adult/Youth Lynx 31-Day |              |           | ıl 31-Day Pass                         |           |                                | I                                       | ☐ Senior/Disabled 31-Day Pass ☐ East Bay Regional Express 31-Day Pass ☐ Senior/Disabled Lynx 31-Day Pass |                         |           |                      |              |
| Wheels ☐ Adult/Youth 31-Day Pa: ☐ East Bay Regional Local                           |              |           |                                        |           |                                |                                         | ☐ Senior/Disabled 31-Day Pass ☐ East Bay Regional Express 31-Day Pass                                    |                         |           |                      |              |
| Other Trans                                                                         |              |           |                                        |           |                                | Transit                                 | and San Frar                                                                                             | ncisco Bay              | / Ferry d | o not offer passes o | on Clipper.  |
| FOR OFFICE                                                                          | USE ONLY:    | CSN       |                                        |           | Date                           |                                         | CSR                                                                                                    |                         |           |                      |              |

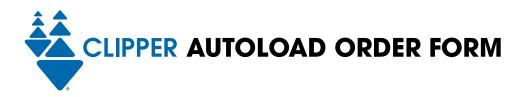

## **Step 6: BACKUP PAYMENT AND AUTHORIZATION (optional)**

| Add a credit card to your Clipper account as a backup payment so primary payment source.                                                                                                    | ource. It will only be charged if we are und | able to charge your |  |  |  |
|----------------------------------------------------------------------------------------------------|----------------------------------------------|---------------------|--|--|--|
| Backup Credit Card (Signature and date required below.)                                                                                                    | Card Type (check one): Discover              | ■ MasterCard        |  |  |  |
|                                                                                                    | □ Visa □ Ar                                  | merican Express     |  |  |  |
| Credit Card Number                                                                                                    | Expiration Date (MM/YY)                      | Security Code       |  |  |  |
| Billing Address Apt #                                                                                                    | t City State                                 | _ Zip Code          |  |  |  |
| By signing, I indicate my agreement with the terms and conditions stated on this form and authorize the Metropolitan Transportation Commission or its agent, Cubic Transportation Systems, to transfer funds from my credit card to pay fees as designated. |                                              |                     |  |  |  |
| Signature                                                                                                    | Date                                         |                     |  |  |  |
| Step 7: SUBMIT FORM                                                                                                    |                                              |                     |  |  |  |

If you have any questions about your request, call Clipper Customer Service at 877.878.8883. (TTY/TDD 711 or 800.735.2929)

MAIL to: Clipper Customer Service, PO Box 318, Concord, CA 94522-0318 Or FAX to: 925.686.8221

Please view the Clipper Privacy Policy at clippercard.com/privacy